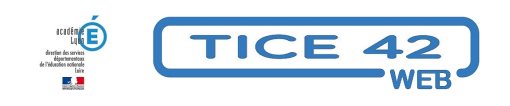

## **pages quadrillées**

- Faire la classe avec le numérique - Préparer sa classe - Préparer des supports -

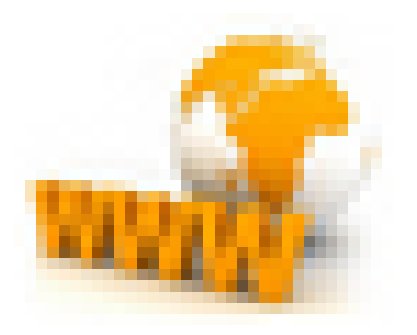

Date de mise en ligne : vendredi 4 décembre 2020

**Copyright © TICE 42 - Tous droits réservés**

**Problème :** On a parfois besoin de proposer aux élèves des pages quadrillées vierges ou des pages jalonnées de points régulièrement espacé[s. On a même parfois besoin de pages avec des quadrillages](http://paperkit.net/) différents...

Solution : Paperkit.net est un outil en ligne qui génère des pages quadrillées sous forme de fichiers pdf. on peut :

- **–** obtenir des pages quadrillées, lignées ou pointées,
- **–** modifier l'espacement des lignes,
- **–** modifier [l'épaisseur et](http://paperkit.net/) la couleur des traits,
- **–** modifier la taille de la marge,
- **–** choisir le format (A4, A3...)

exemples...

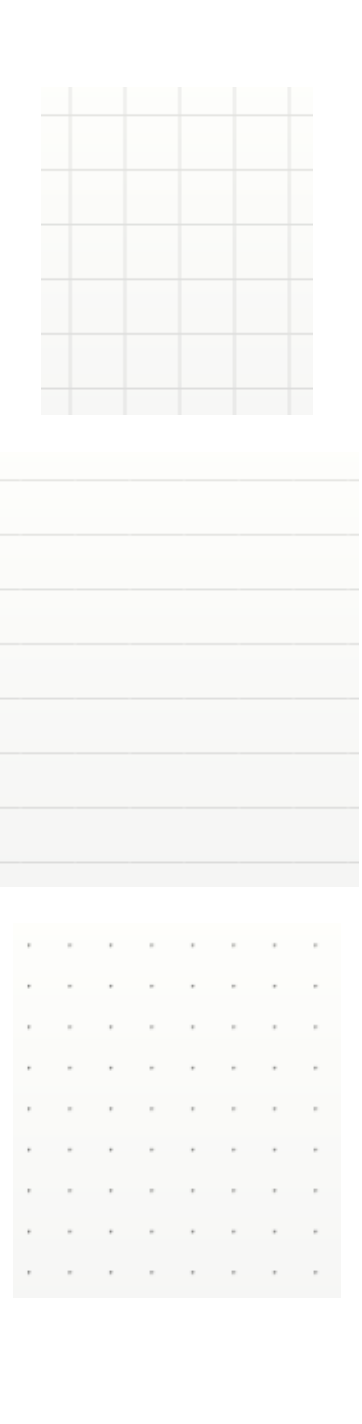

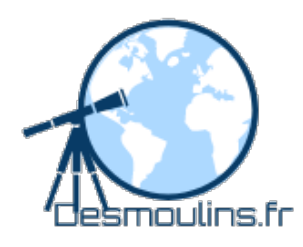

Et pour des pages en mode Seyes, vous avez ce site : http://desmoulins.fr/index.php?pg=scripts !online !feuilles **!form\_feuille\_gros\_carreaux**